# **Corso base su MSC Patran**

# **Teoria e pratica**

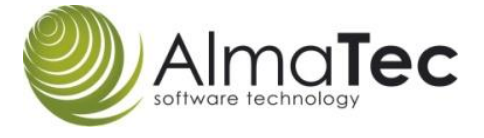

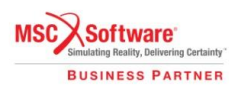

#### • **Introduzione**

Cos'è Patran? Obiettivi del corso e flusso di lavoro in Patran

#### • **Interfaccia Grafica di Patran**

Avvio di Patran, menù principale, albero del modello, selezione con utilizzo di filtri, scorciatoie e visualizzazione del modello.

#### • **Modellazione della geometria**

Costruzione entità geometriche, Import/Expor file CAD(CATIA V5, UG, ProE…STEP,Parasolid), costruzione superfici medie, operazione booleane, defeaturing.

#### • **Meshatura**

Introduzione elementi finiti, tipologie di mesh, mesh di superfici, mesh di solidi, parametrizzazione, verifica della mesh e correzione.

#### • **Visualizzazione modello**

Strumenti di visualizzazione , strumenti di pulizia del modello.

# • **Gruppi**

Introduzione e creazione di gruppi, modifica, spostamento di elementi tra diversi gruppi

#### • **Liste**

Panoramica sulle liste, creazione di liste , operazione booleane.

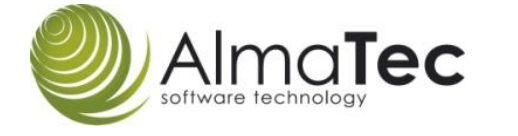

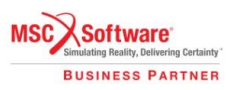

# • **Fields**

Distribuzioni nello spazio, curve materiali, variazioni temporali.

# • **Carichi e condizioni a contorno**

Creazione e assegnazione dei carichi/vincoli, visualizzazione dei vettori di carico, carichi termici, carichi variabili nel tempo/spazio.

#### • **Materiali**

Creazione di proprietà dei materiali e metodi di assegnazione.

# • **Proprietà degli elementi**

Definizione e creazione di proprietà, proprietà di massa, Beam element, Beam property specification, MSC Nastran.

# • **Preparazione dell'analisi**

Scelta tipologia di analisi, impostazione caso di analisi, modifica file di input del solver, lancio del solutore, verifica del calcolo e importazione dei risultati in Patran.

# • **Risultati**

Metodi di visualizzazione dei risultati (deformata, mappa colori, visualizzazione tensore, grafici, animazioni)

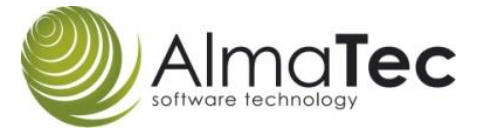

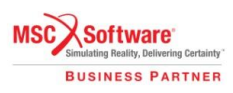